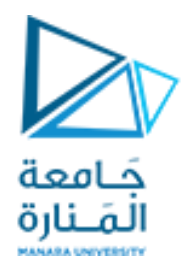

# Compilers Techniques Lecture 8 المحاضرة الثامنة

Syntax Analyser – Top-down parser -

المحلل القواعدي – اإلعراب (1)LR-

Reference: Aho Pages 209-277;

**السنة الرابعة – المستوى السابع - الهندسة المعلوماتية**

## المحلل القواعدي Syntax Analysis

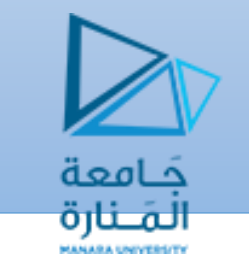

## **Lectures Topics**

- من المحاضرة الأخيرة الإعراب من أعلى إلى أدنى :Top-Down Parsing
	- نبدأ من جذر الشجرة ونتابع باتجاه األوراق.
		- نعتمد قاعدة إنتاج ونسعى لمطابقة الدخل.
	- قد نحتاج للتقصي العكسي إذا أخذنا اختيار اً خاطئاً.
- بعض القواعد لا تحتاج للتقصي العكسي (الإعراب التنبؤيpredictive parsing).

**محاضرة اليوم**: اإلعراب من العمق إلى السطح parsing Up-Bottom

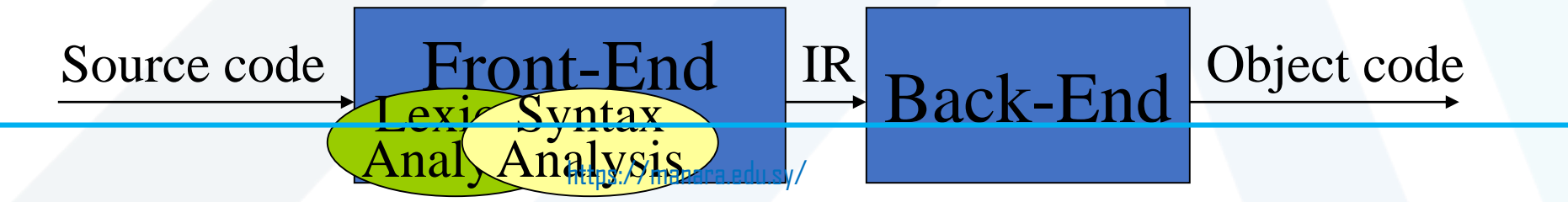

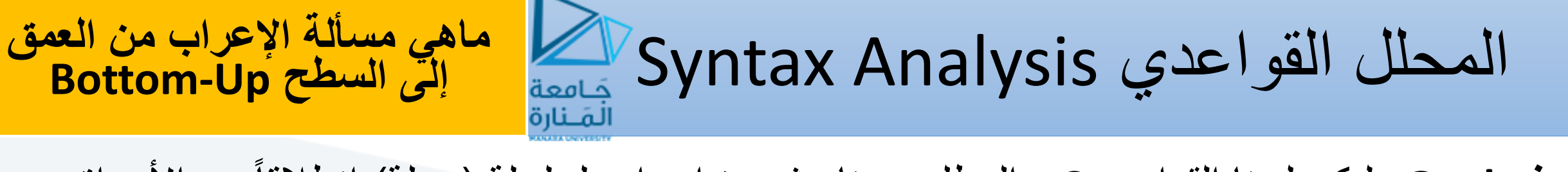

انطالقاً **الهدف Goal:** ليكن لدينا القواعد، G ، المطلوب بناء شجرة إعراب لسلسلة )جملة( من األوراق صعوداً إلى الجذر (بالاستقراء من جملة الدخل إلى رمز الدخل S).

**بالعودة إلى** عملية اإلعراب من أجل الحصول على االشتقاق والتي يعبر عنها بـ:

 $S \implies \delta_0 \implies \delta_1 \implies \delta_2 \implies \ldots \implies \delta_{n-1} \implies$ sentence

*<sup>i</sup>* ، نطابق بعض القواعد من الجهة اليمينية *b rhs* في *<sup>i</sup>* من *-1i* لكي نشتق ، ومن ثم نستبدل *b* بمقابلها من *lhs*، *A .* وهذا ما يسمى االختصار *)*يفترض أن *Ab).*

> مات **tokens** واالختصار**reductions.** شجرة اإلعراب **tree parse** هي ناتج العال نا<br>سا

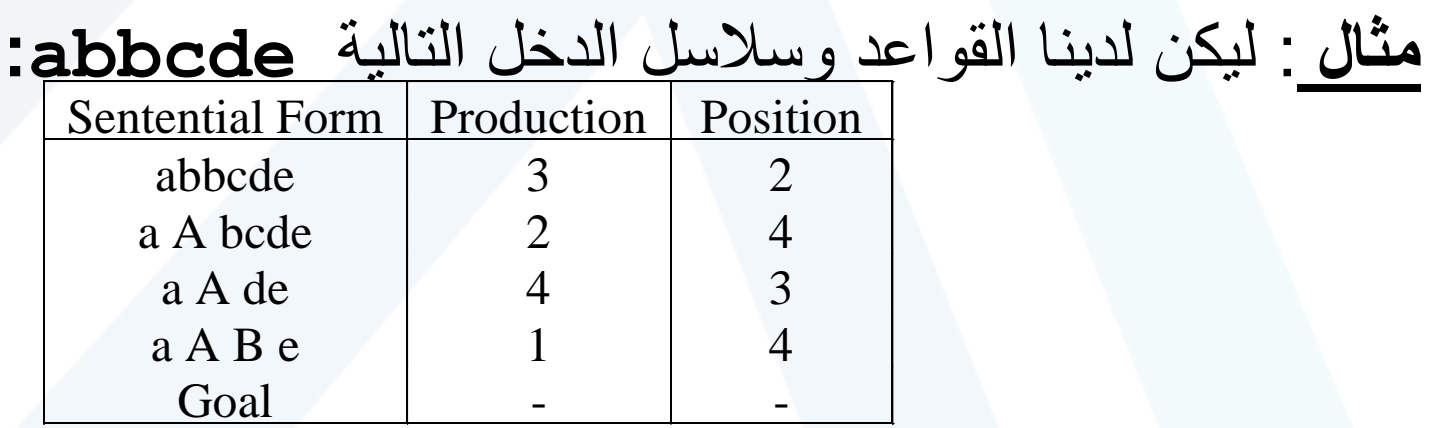

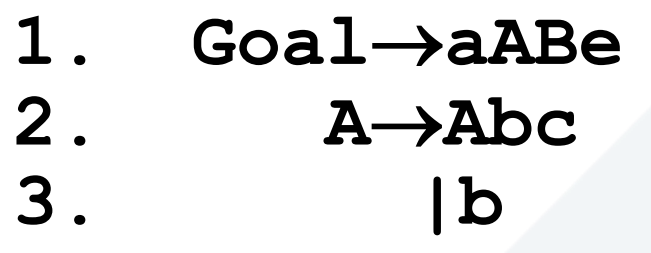

**4. Bd**

**إيجاد اختصار** المحلل القواعدي Analysis Syntax

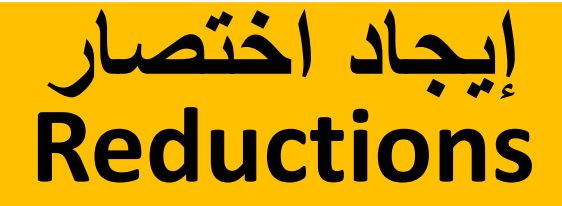

- **ما الذي نحاول إيجاده؟**
- سلسلة فرعية *b* تطابق الجانب األيمن من قاعدة اإلنتاج والتي تشكل إحدى خطوات االشتقاق من اليمين. ونطلق على هذه السلسلة الفرعية بشكل غير رمزي اسم المقبض **handle.**
	- الشكل الرمزي يعّرف مقبض الجمل المنظور إليها من اليمين على أنه الزوج
		- *<Ab,k>* •
		- و *Ab P* حيث•
		- *k* هي الموضع في الشكل الجملي للرمز اليميني في *b*.

)صيغة الجمل المنظور إليها من اليمين: هو صيغة جملة نرصد وقوعها في اشتقاق ما من اليمين. (

- وألن هي صيغة جملية منظور إليها من اليمين، فإن السلسلة الفرعية إلى يمين المقبض تحتوي فقط على رموز تحديدية. ولذلك فإن المعرب لايحتاج لمسح هذا الجزء ثانيةً.
	- وإذا كانت القواعد غير غامضة unambiguous، فإن هنالك مقبض وحيد لكل صيغة جملية منظور إليها من اليمين.
- (هيكلية البرهان وفقاً للتعريف: إذا لم يكن هنالك غموض فالاشتقاق من اليمين وحيد لذلك يكون لدينا قاعدة إنتاج وحيدة عند كل خطوة من خطوات توليد الشكل الرمزي الجملي، وبالتالي هنالك موضع وحيد تطبق عنده القاعدة وبالتالي هنالك فقط مقبض وحيد (unique handle

**فإذا استطعنا إيجاد هذه المقابض فبإمكاننا بناء االشتقاق!**

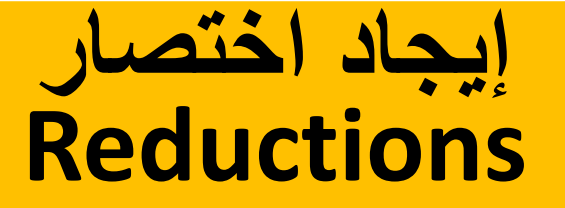

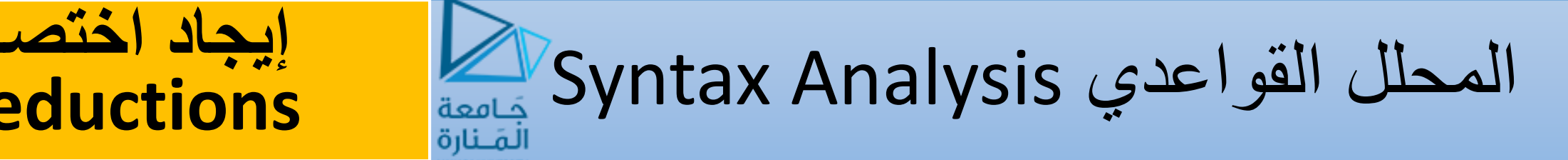

**مثال:** ليكن لدينا القواعد لجملة منظور إليها من اليسار، المطلوب إيجاد االشتقاق من اليمين للصيغة *– x* من الهدف لدينا مقبض وحيد ألن القواعد غير غامضة(. ويمكننا في كل خطوة تعريف *y\**.*2*( انطالقاً المقبض كما يلي:

1. Goal  $\rightarrow$  *Expr* 2.  $E xpr \rightarrow E xpr + Term$ 3. *| Expr – Term*  4. *| Term* 5. *Term* → *Term* \* *Factor* 6. *| Term / Factor* 7. *| Factor* 8. Factor  $\rightarrow$  *number* 9. *| id*

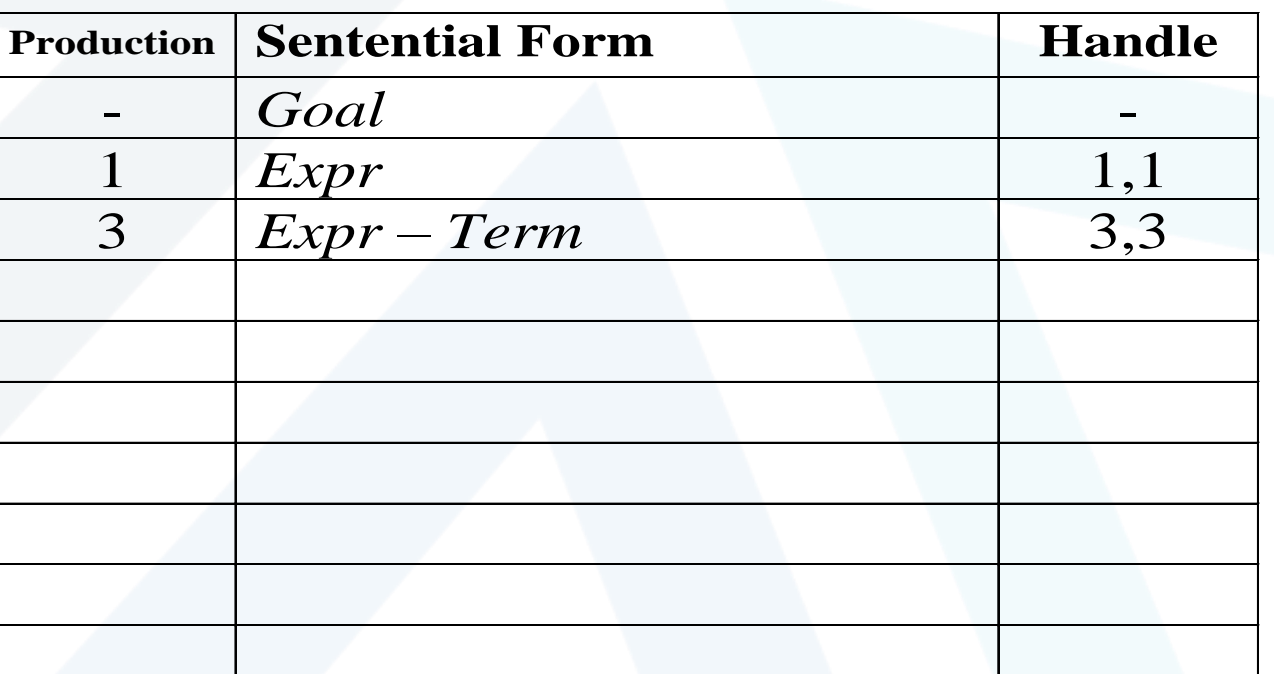

والمسألة هي: إيجاد المقابض التي تسمح بإعراب الجملة *y\*2 – x.*

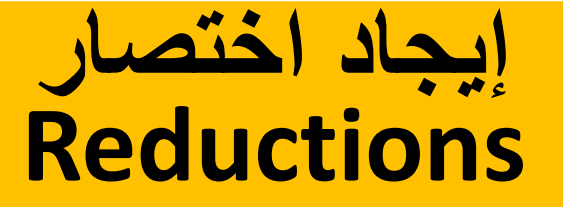

**إيجاد اختصار** المحلل القواعدي Analysis Syntax

**مثال:** ليكن لدينا القواعد لجملة منظور إليها من اليسار، المطلوب إيجاد االشتقاق من اليمين للصيغة *– x* من الهدف لدينا مقبض وحيد ألن القواعد غير غامضة(. ويمكننا في كل خطوة تعريف *y\**.*2*( انطالقاً المقبض كما يلي:

1. Goal  $\rightarrow$  *Expr* 2.  $E xpr \rightarrow E xpr + Term$ 3. *| Expr – Term*  4. *| Term* 5. *Term → Term \* Factor* 6. *| Term / Factor* 7. *| Factor* 8. Factor  $\rightarrow$  *number* 9. *| id*

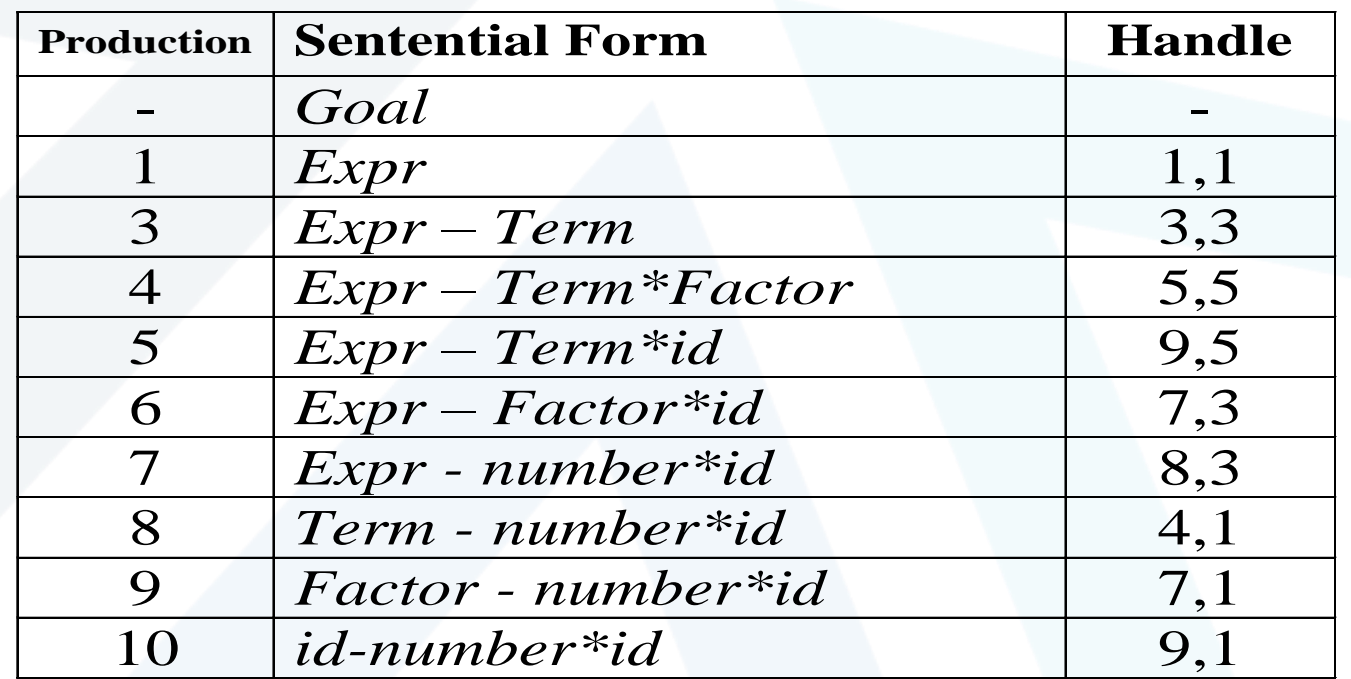

والمسألة هي: إيجاد المقابض التي تسمح بإعراب الجملة *y\*2 – x.*

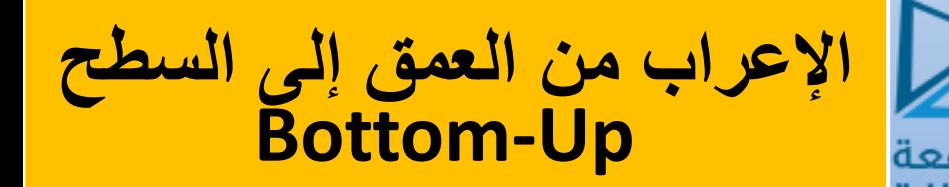

المحلل القواعدي Analysis Syntax

• نسمي عملية اكشاف المقبض بالتشذيب المقبضي pruning handle. • نطبق الخوارزمية التالية لكي نجري االشتقاق من اليمين إلى اليسار:

**for** *i=n* to *1*, step *-1* **find** the handle  $\ll$ A $\rightarrow$ b,k $>$ <sub>i</sub> in  $\delta$ <sub>i</sub> **replace** *b* with *A* to generate  $\delta_{i-1}$ 

)نحتاج إلى *n2* مرحلة، حيث *n* هي طول االشتقاق*(.*

- تستند إحدى التطبيقات إلى استخدام الكدسة stack لالحتفاظ برموز القواعد وعازل دخل buffer input لالحتفاظ بالسلسلة التي يجب إعرابها. نطبق أربع عمليات هي:
	- **اإلزاحة shift:** يجري إزاحة )دفع( الدخل في قمة المكدس.
		- **االختصار reduce:**
		- دفع طرف المقبض األيمن إلى قمة المكدس
		- توضيع الطرف األيسر من المقبض ضمن الكدسة
			- جلب المقبض من الكدسة
			- دفع الرمز غير التحديدي األيسر إلى الكدسة.
		- **القبول accept:** تنهي اإلعراب وتعلن نجاح العملية.
	- **الخطأ error:** تستدعي برنامج كشف األخطاء routine recovery error. https://manara.edu.sy/

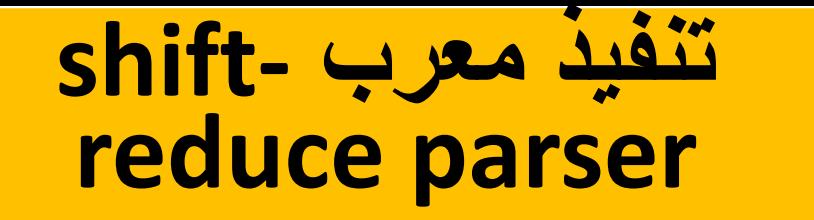

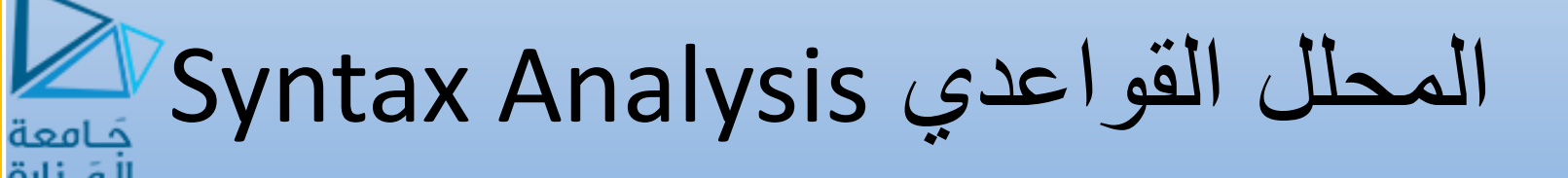

**push** \$ onto the stack  $token = next\_token()$ **repeat if** the top of the stack is a handle  $A \rightarrow b$ **then**  $\binom{*}{*}$  reduce *b* to  $A^*$ pop the symbols of *b* off the stack push *A* onto the stack **elseif** (token != eof)  $/*$  eof: end-of-file = end-of-input  $*/$ **then** /\* shift \*/ push token token=next\_token() **else** /\* error \*/ call error\_handling() **until** (top\_of\_stack == *Goal* && token==eof)

تبين األخطاء *Errors: a )*فشلنا في الحصول على مقبض أو *b )*عندما نصل إلى *EOF* ونحتاج إلى اإلزاحة *shift.* وهكذا فإن المعرب يحتاج إلى تمييز األخطاء اإلعرابية *.errors syntax.*

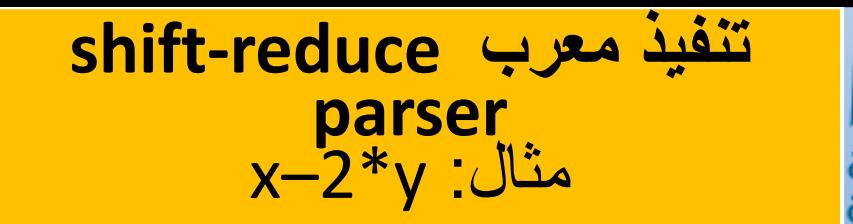

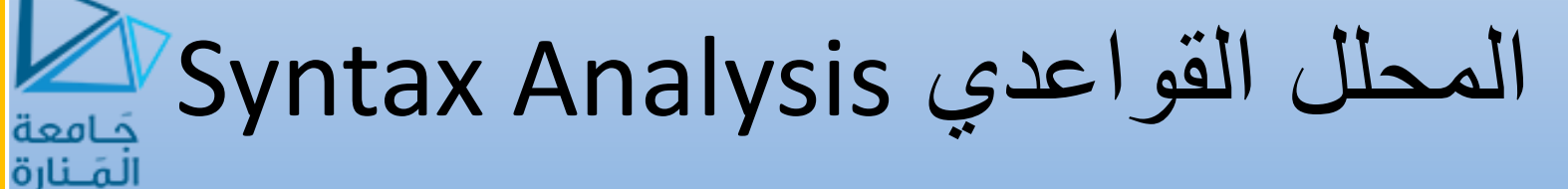

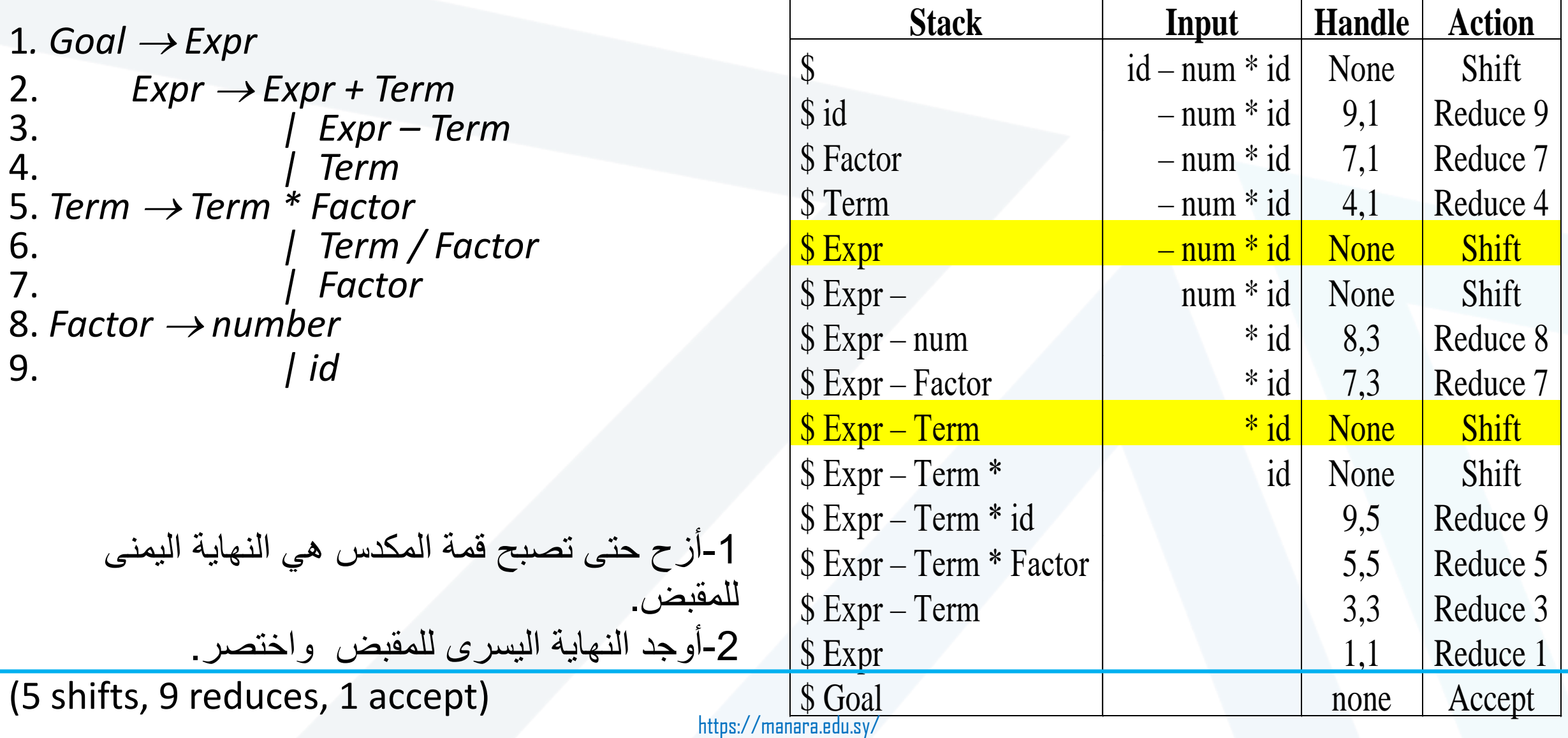

**MANARA UNIVERSIT** 

المحلل القواعدي Analysis Syntax

- **ما الذي يمكن أن يجري بشكل خاطئ؟**
	- **تعارض reduce/Shift:** اليستطيع المعرب أن يقرر فيما إذا كان عليه اإلزاحة أو االختصار.
		- مثال: القواعد المعلقة المتعلقة بـelse، تنتج عن غموض القواعد.
		- الحل أ)هو تعديل القواعد، ب)الحل من خلال مرحلة الإزاحة shift.
	- **تعارض االختصار/االختصار conflicts reduce/Reduce:** اليستطيع المعرب تقرير أي االختصارات العديدة الممكنة سيقوم بتنفيذه.
		- مثال: **(id,id(id؛ يرتبط االختصار بـ: فيما إذا كانت id** األولى تشير إلى array أو إلى function. قد يكون ذلك صعب التحديد.
			- **ومفتاح إعراب العمق***-* **السطح** *parsing up-bottom:* **هو آلية إيجاد المقبض***.*

المحلل القواعدي Analysis Syntax

*)***مثال مناسب على تطبيق النظرية قواعد (1)LRلحل المسائل المعقدة عمليا** *(*

**L تعبر عن مسح الدخل من اليسار إلى اليمين right-to-left؛ و R تعبر عن بناء اشتقاق من اليمين إلى اليسار بشكل عكسي 1 تقابل عدد رموز الدخل التي نتوقعها.**

**نسمي القواعد (1)LR إذا استطعنا -في حال االشتقاق بالرمز أقصى اليمين-**

- أ(أن نعزل المقبض لكل صيغة اشتقاق للجملة من اليمين و ب)تحديد قاعدة الإنتاج التي يمكننا من خلالها إجراء الاختصار .
- وذلك من خلال مسح صيغة الجملة من اليسار إلى اليمين، أخذين بعين الاعتبار على الأكثر رمز وحيد مابعد النهاية اليمنى للمقبض.
	- **قواعد (1)LR مستخدمة بشكل كبير للبناء اآللي للمعربات المرنة الفعالة:**
		- يمكننا افتراضياً التعبير عن جميع لغات القواعد حرّة السياق بصيغة (LR(1.
- قواعد LR أكثر القواعد عمومية والتي يمكن إعرابها بمعرب reduce-shift دون تقصي عكسي )قواعد حرة السياق تحديدية)
	- يمكننا تنفيذ المعربات بزمن متناسب مع العالّمات+االختصارات reductions+tokens.
	- معربات LR تكشف الخطأ بأقرب وقت ممكن من خالل مسح الدخل من اليسار إلى اليمين.

**L تعبر عن مسح الدخل من اليسار إلى اليمين right-to-left؛ و R تعبر عن بناء اشتقاق من اليمين إلى اليسار بشكل عكسي 1 تقابل عدد رموز الدخل التي نتوقعها.**

- قراءة العلامات tokens من عازل الدخل (بنفس طريقة معرب shift-reduce).
- إضافة معلومات حالة إضافية بعد كل رمز في الكدسة. تلخص الحالة المضافة المعلومات المتضمنة في الكدسة والواقعة تحت هذه الحالة في الكدسة. وستبدو الكدسة كما يلي:

*\$ S<sup>0</sup> Expr S<sup>1</sup> - S<sup>2</sup> num S<sup>3</sup>*

**LR Parsing**<br>أساس

- باستخدام جدول مؤلف من جزئين:
- shift s (push a symbol and a إما يعيد والذي :**action**[state\_on\_top\_of\_stack, input\_symbol] **الفعل** .error أو ؛accept أو ؛reduce by a rule أو ؛state)
- الكدسة إلى لدفعها جديدة حالة يعيد والذي :**goto**[state\_on\_top\_of\_stack,non\_terminal\_symbol] **االنتقال** بعد االختصار.

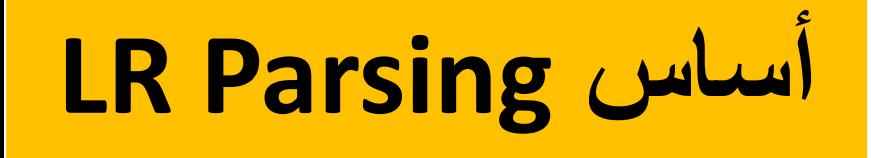

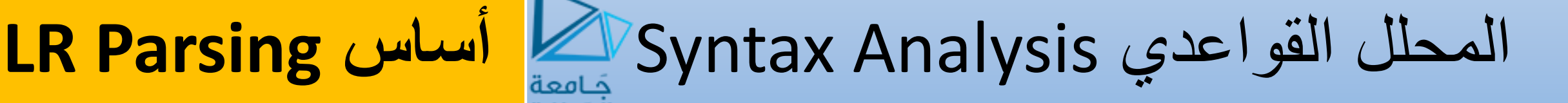

```
Push $ onto the stack
push s0
token=next_token()
repeat
 s=top_of_the_stack /* not pop! */
 if ACTION[s, token] == 'reduce A \rightarrow b'then pop 2*(symbols_of_b) off the stack
           s=top_of_the_stack /* not pop! */
           push \overline{A}; \overline{p}ush GOTO[s, A]
     elseif ACTION[s,token]=='shift sx'
                 then push token; push sx
                      token=next_token()
                elseif ACTION[s,token]=='accept'
                      then break
                      else report_error
end repeat
```
**report\_success**

**LR Parsing أساس** Syntax Analysis القواعدي المحلل

- معربات (1)LR مقادة بالجداول، وهي معربات إزاحة-اختصارreduce-shift تستخدم سياق يميني من أجل معالجة التمييز.
	- يمكننا بناؤها يدوياً؛ وتناسب البناء اآللي.
		- وباختصار: هذه المعربات أكثر قوة.

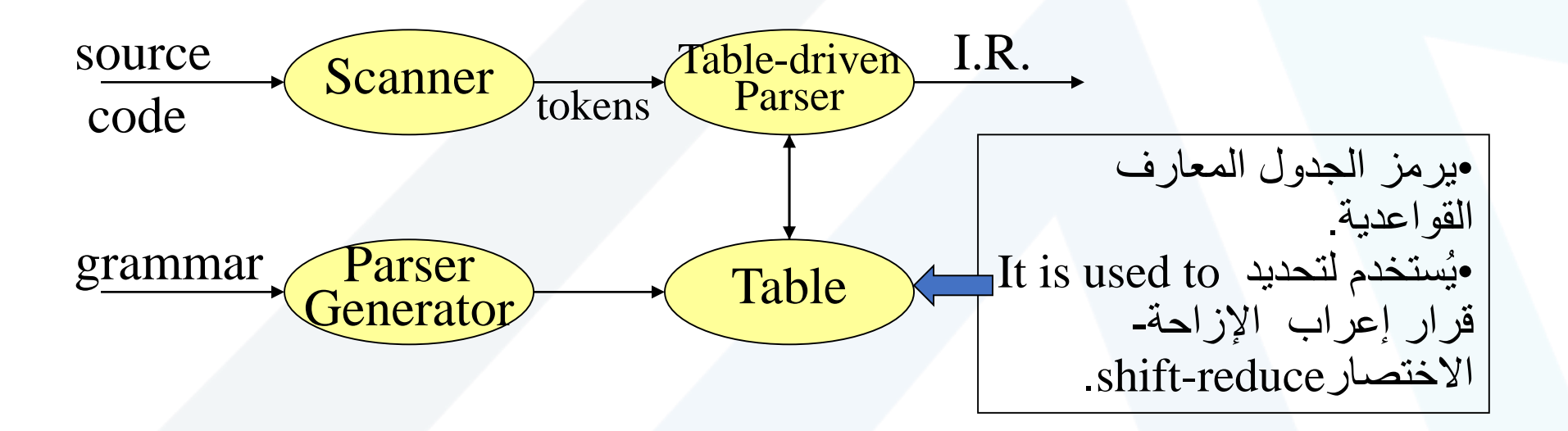

المحلل القواعدي Analysis Syntax **مثال**

1.  $Goal \rightarrow CatNoise$ 2. *CatNoise CatNoise miau* 3. *| miau*

### **Example 1:** (input string miau)

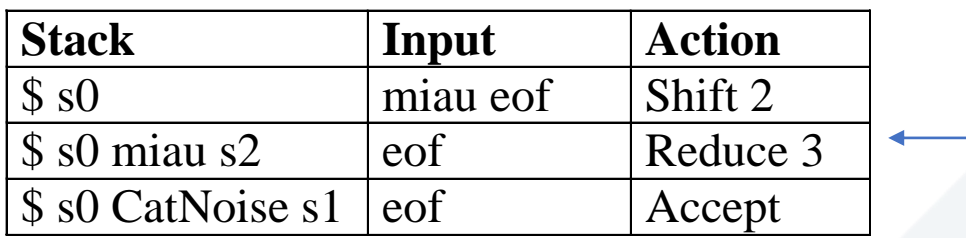

### **Example 2**: (input string miau miau)

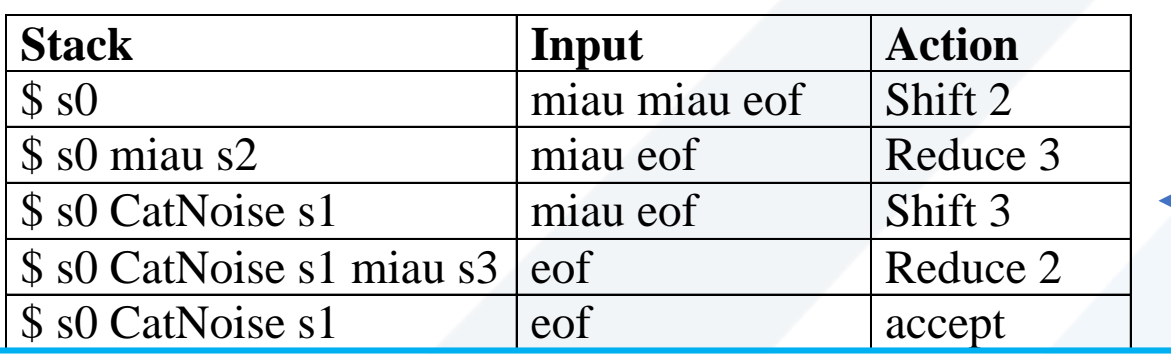

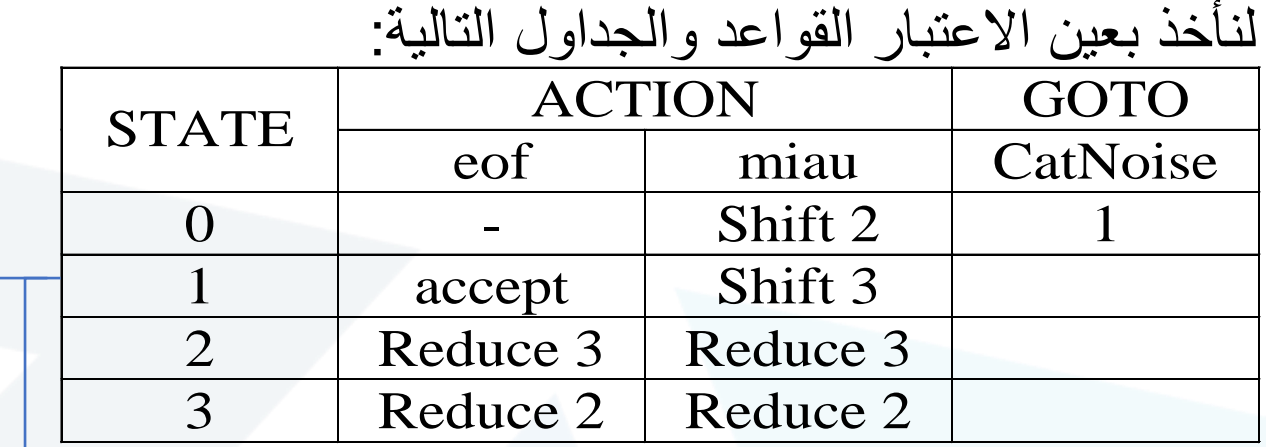

الحظ أنه اليمكن أن يكون هنالك خطأ قواعدي *error syntax* لـ *CatNoise*، ألن لها رمز إنهاء وحيد*.* أما مثلاً: ''miau woof'' هي مسألة معجمية، وليست خط<sup>أ</sup> هي مسألة معجمية، وليست خطأ قواعدياً*.*

eof هي رمز تقليدي يعبر عن end-of-file (=end of input)

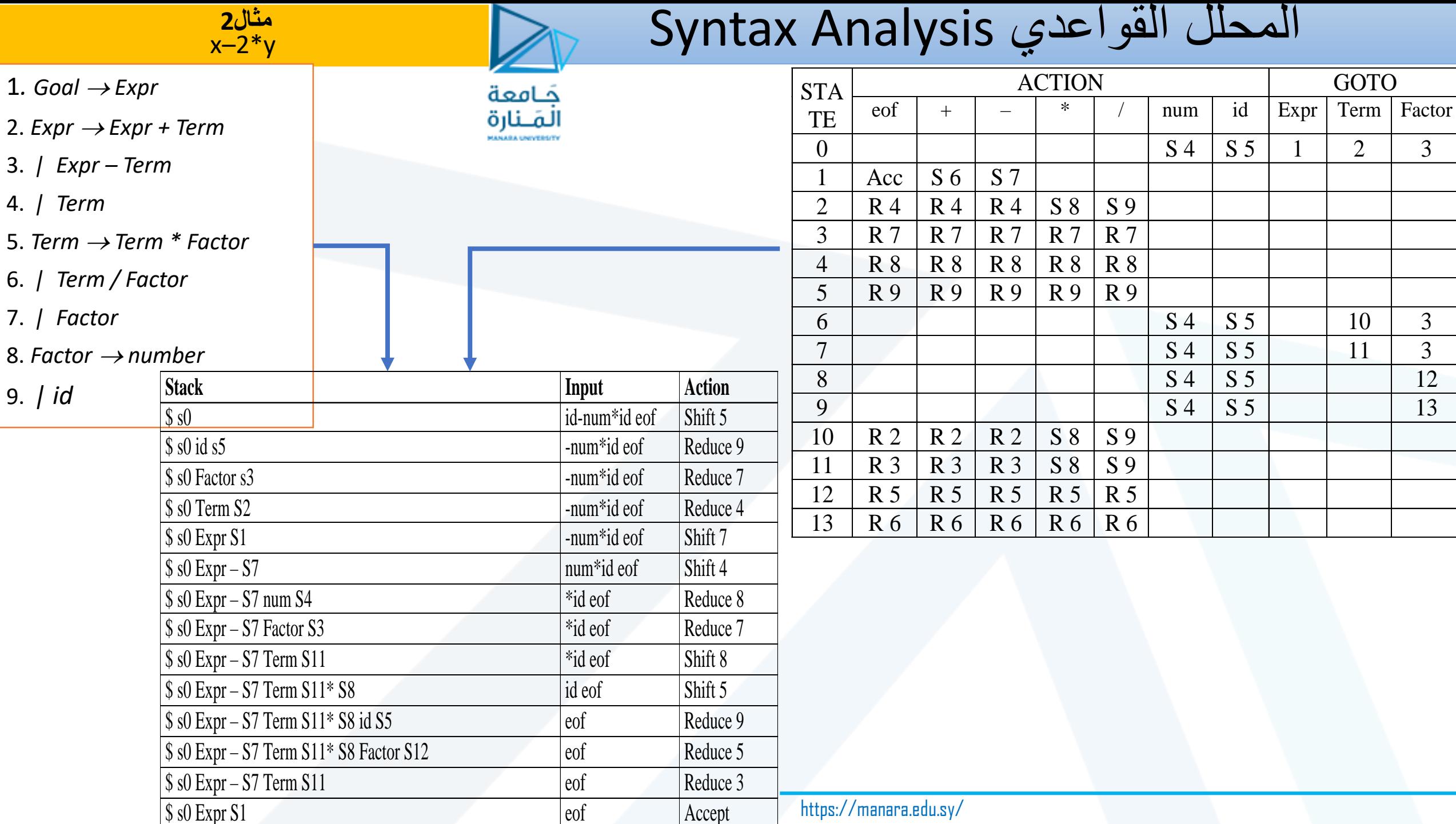

**خوارزمية بناء جدول** المحلل القواعدي Analysis Syntax

- عملية اإلعراب سهلة في حال وجود جدول (1)LR
	- لكن كيف يتم بناء هذا الجدول؟

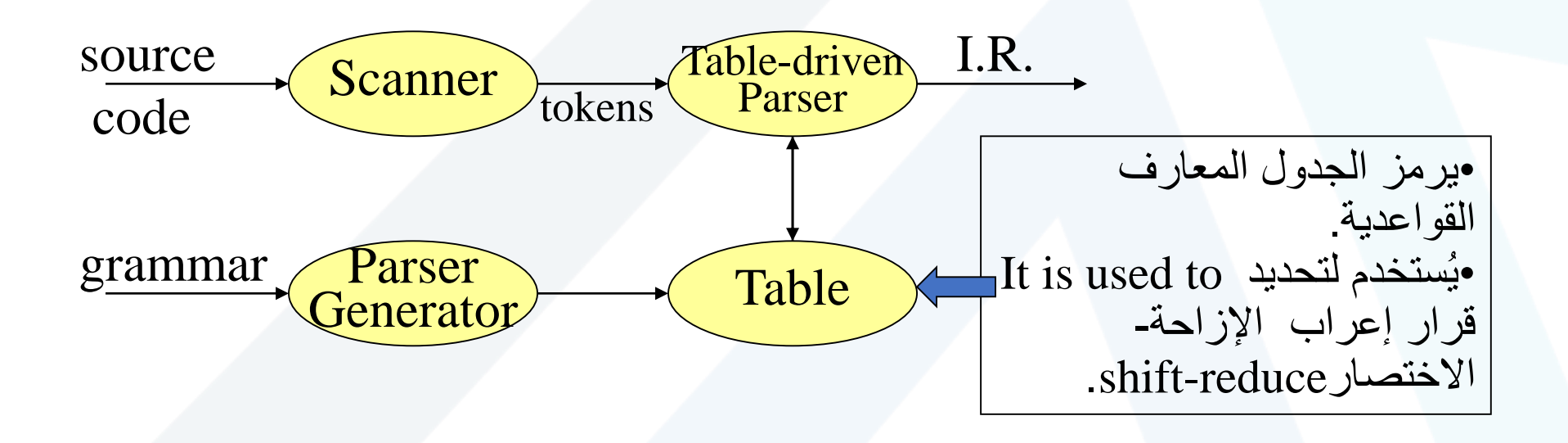

خوارزمية بناء جدول<br>LR(1)

Syntax Analysis القواعدي المحلل :LR Parsers

كيف يعمل؟

2

1

miau

3

0

**CatNoise** 

miau

- المفتاح: لغة المقابض نظامية.
- بناء DFA خاص بتمييز المقابض
- جداول الفعاليات Action واالنتقال Goto ترمز الـDFA.
- كيف نولد جداول الفعاليات والانتقالات (Action and Goto tables)؟ Reduce actions
	- نستخدم القواعد لبناء نموذج الـDFA.
	- استخدام نموذج بناء جداول الفعاليات والانتقالات (Action and Goto tables)
		- إذا نجح البناء فإن القواعد هي(1)LR.
		- ثالثة خوارزميات عامة تستخدم لبناء الجداول:
		- (1)LR: مجموعة كاملة من قواعد (1)LR، جداول كبيرة وبطء وبناء كبير.
		- (1)SLR: حجم أصغري لصفوف القواعد؛ حجم أصغري للجداول، بناء بسيط وسريع.
			- (1)LALR: حجم متوسط للقواعد؛ حجم أصغري للجداول؛ عام جدا.ً

سندرس أول خوارزمية فقط

المحلل القواعدي Analysis Syntax عناصر (1)LR

- عنصر (1)LR هو زوج [B,A[، حيث:
- A هي قاعدة إنتاج مع a عند موضع معين من الـ*rhs.*
	- B هي رمز تنبؤي lookahead symbol.
		- رمز يشير إلى موضع قمة الكدسة.
- [a,•[: يكون الدخل الذي هو ضمن مجال الرؤية )أي الموجود في الكدسة( متناسب مع استخدام ، وأن المعرب قد ميز التسلسل  $\beta\gamma\delta$ .
	- $\alpha$  ( متناسب مع الاختصار إلى  $\alpha$ ]: رأى المعرب  $\beta\gamma\delta$ ، وأن الرمز التنبؤي لـ a متناسب مع الاختصار إلى  $\alpha$ .
		- قاعدة الإنتاج  $\delta$ 3 $\gamma\delta$ (مع التنبؤ a، تولد:
- $[\alpha \rightarrow \beta \gamma \delta, a]$ ,  $[\alpha \rightarrow \beta \bullet \gamma \delta, a]$ ,  $[\alpha \rightarrow \beta \gamma \bullet \delta, a]$ ,  $[\alpha \rightarrow \beta \gamma \delta \bullet, a]$
- **ومجموعة عناصر** *(1)LR* **منتهية***.*

• مجموعات عناصر *(1)LR* تمثل حاالت معرب *(1)LR.*

المحلل القواعدي Analysis Syntax

- بناء الجدول construction Table:
- **-1بناء المجموعة القانونية من مجموعات** عناصر (1)LR، S
- $\alpha$ , eof] (أنبدأ بـ S $_{0}$  مع النظر إلى Goal—→ $\alpha$ , eof] وإيجاد جميع العناصر المكافئة كــ  $\zeta_{0}$ .
- نحسب تكراريا،ً من أجل كل S k <sup>k</sup> وكل رمز ( العناصر التحديدية وغير التحديدية(، واالنتقال S(**goto** . ,) فإذا لم تكن المجموعة في الاختيار نقوم بإضافتها. وهذا يوصلنا في حقيقة الأمر إلى نقطة ثابتة.

خوارزمية بناء الجدول

LR(1)

- **-2نمأل الجدول من تشكيلة من مجموعات عناصر** (1)LR.
- ترمز المجموعة القانونية كلياً مخطط الانتقال لـDFA الموجد للمقابض.
	- التنبؤ هو المفتاح الختيار الفعالية action:

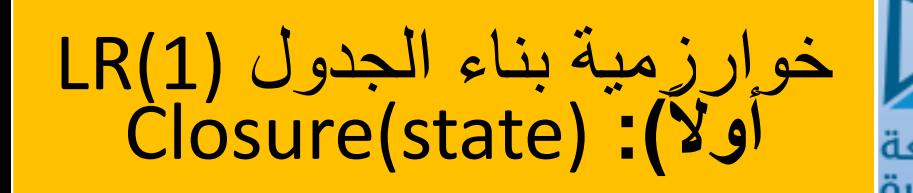

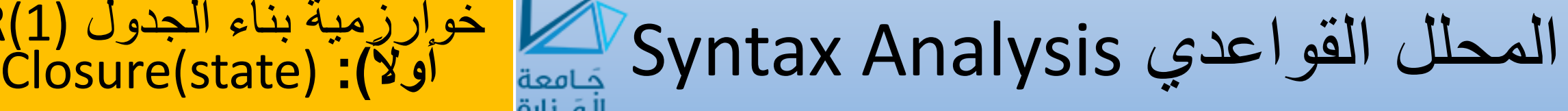

**Closure**(s) // s is the state **while** (s is still changing) **for each** item  $[\alpha \rightarrow \beta \bullet \gamma \delta, a]$  in s **for each production**  $\gamma \rightarrow \tau$ **for each** terminal b in FIRST( $\delta$ a) **if**  $[\gamma \rightarrow \bullet \tau, b]$  is not in s, then add it.

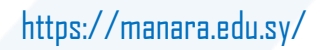

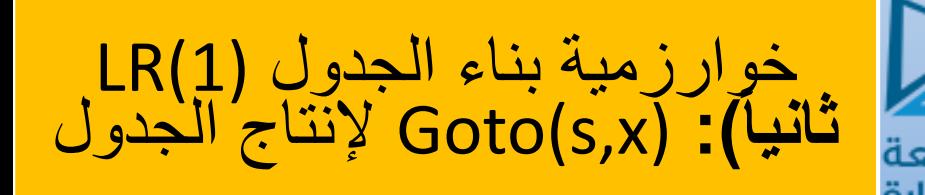

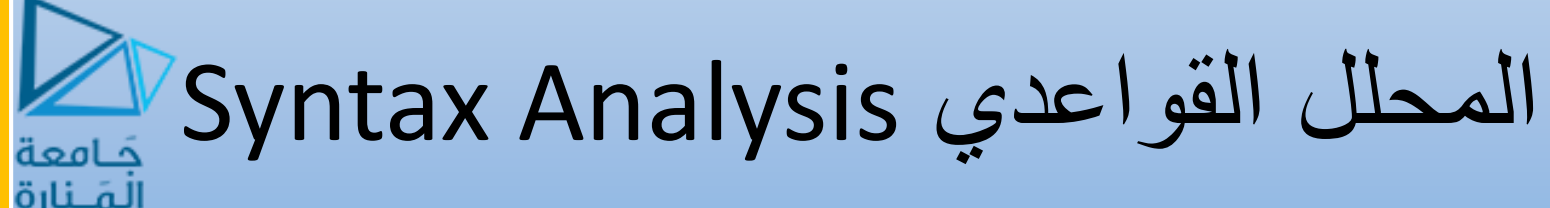

**Goto**(s,x)  $new = \varnothing$ **for each** item  $[\alpha \rightarrow \beta \bullet x \delta, a]$  in s **add**  $[\alpha \rightarrow \beta \times \delta, a]$  to new **return closure**(new)

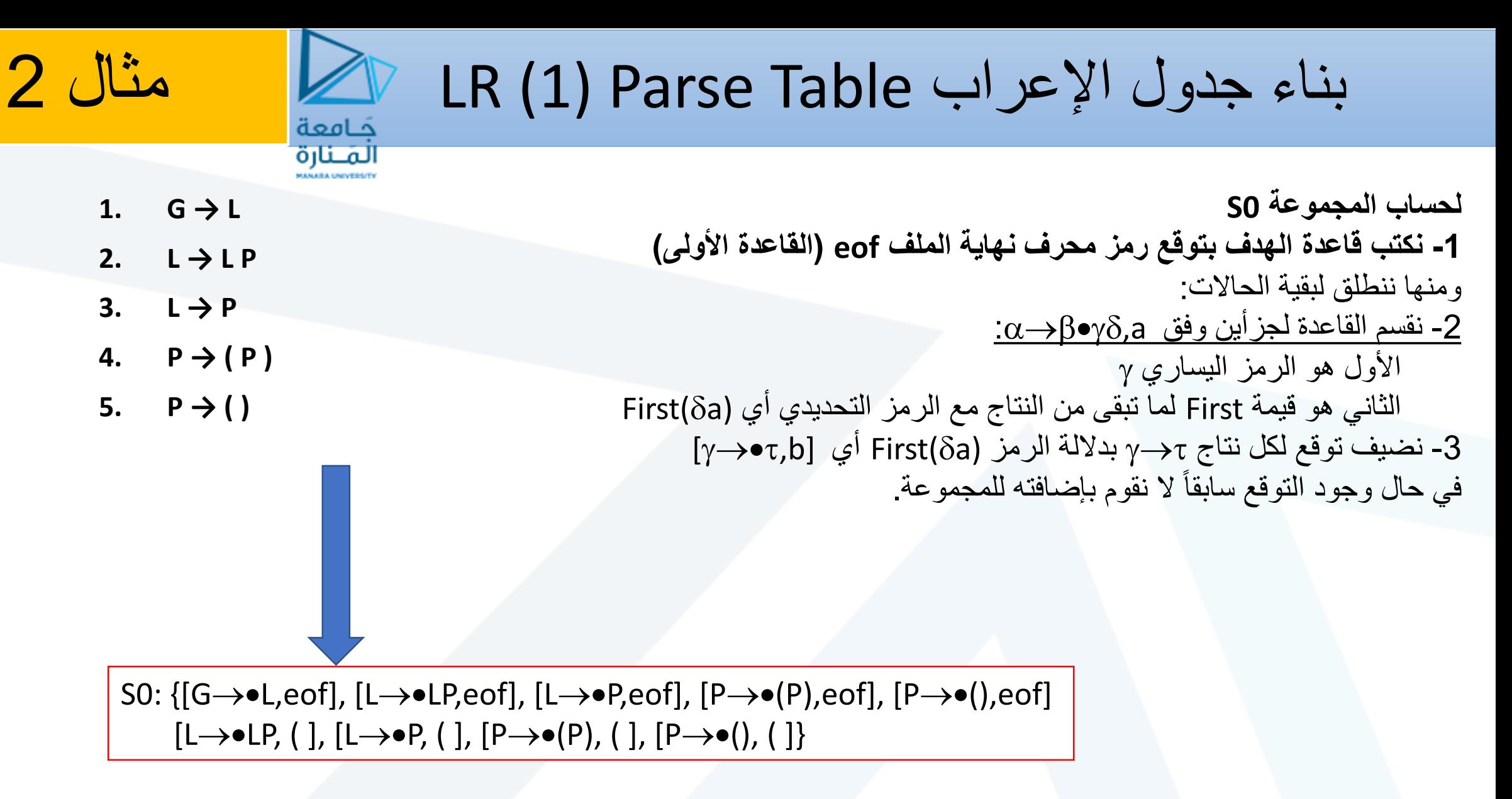

For the first rule:  $[G\rightarrow \bullet L, eof]$ ,  $\gamma = L$ ,  $\delta = eof \rightarrow FIRST(eof) = eof \rightarrow study$  all production of L with predictive symbol eof For the second rule:  $[L\rightarrow \bullet LP, eof], \gamma = L, \delta = P \rightarrow FIRST(P \text{ eof}) = (\rightarrow \bullet \text{ study all production of } L \text{ with predictive symbol } ($ 

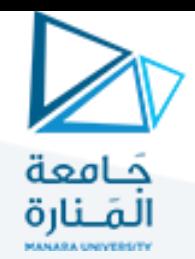

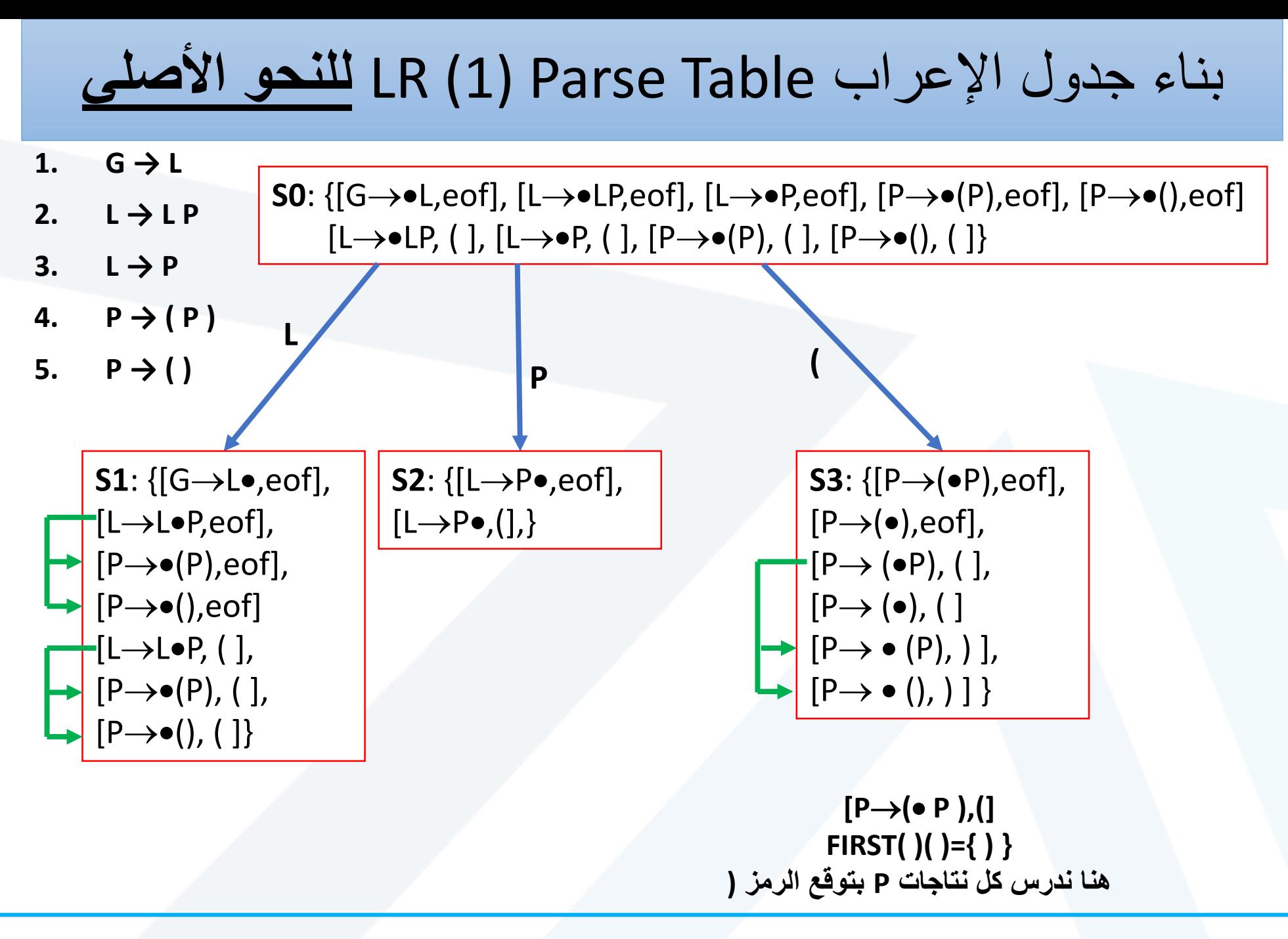

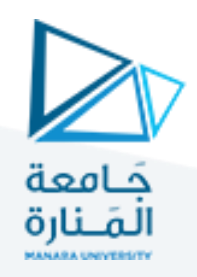

 $[L\rightarrow LP\bullet,(])$ 

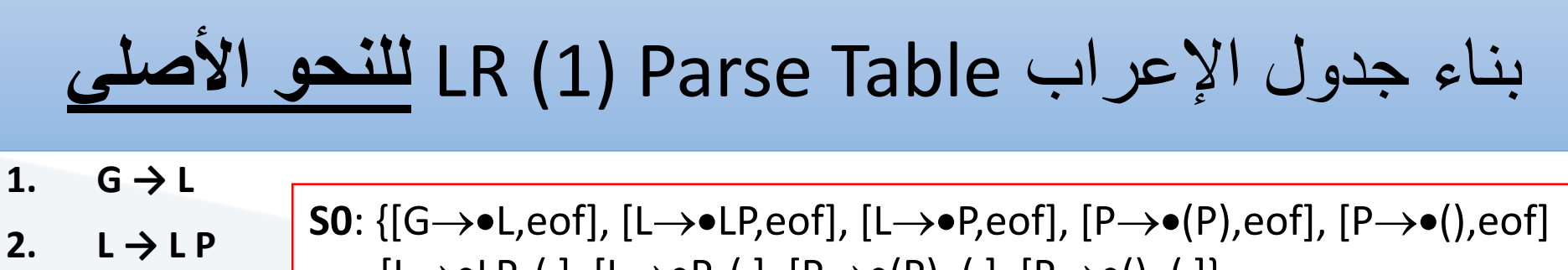

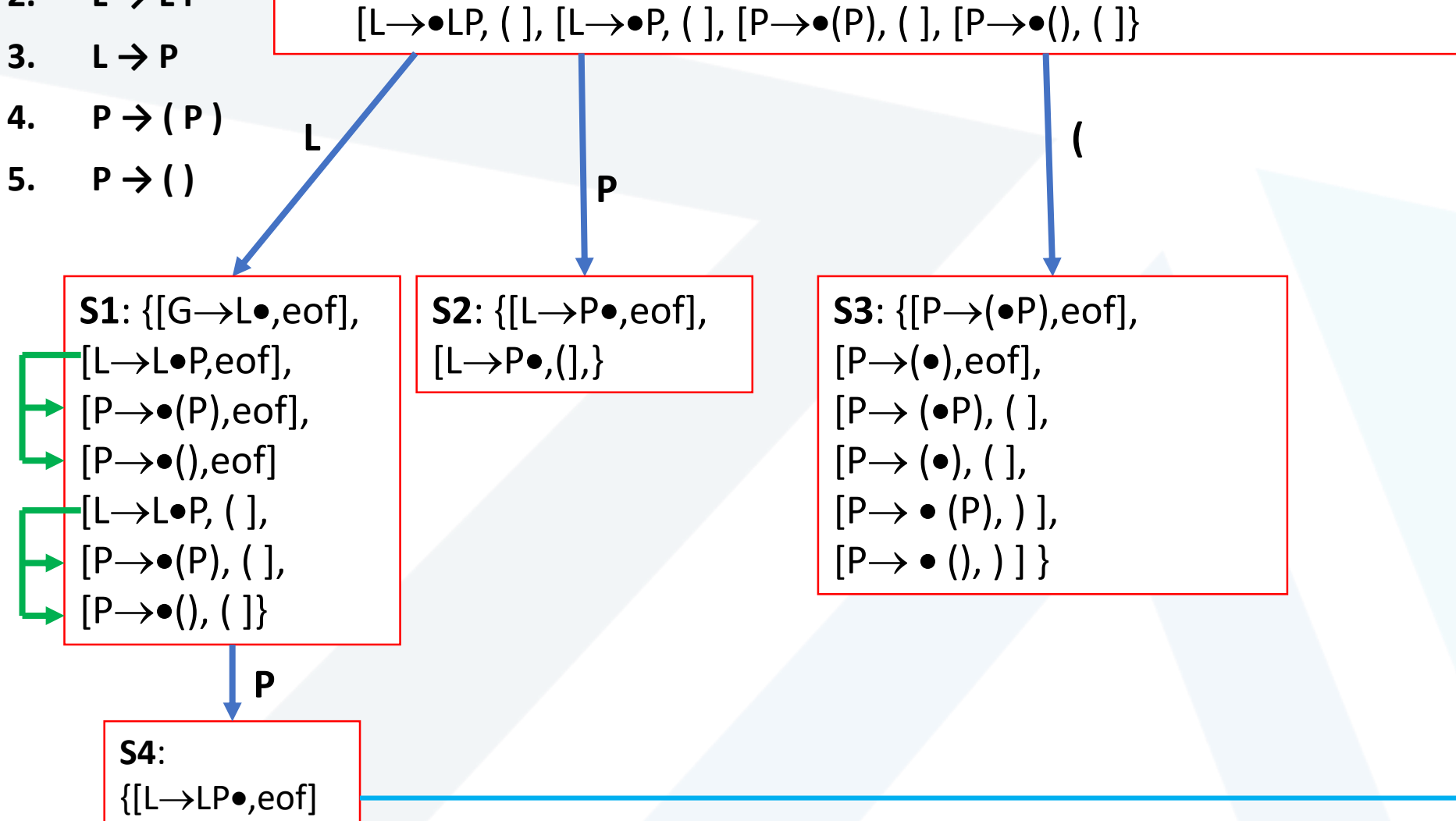

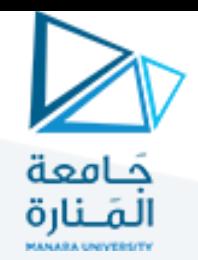

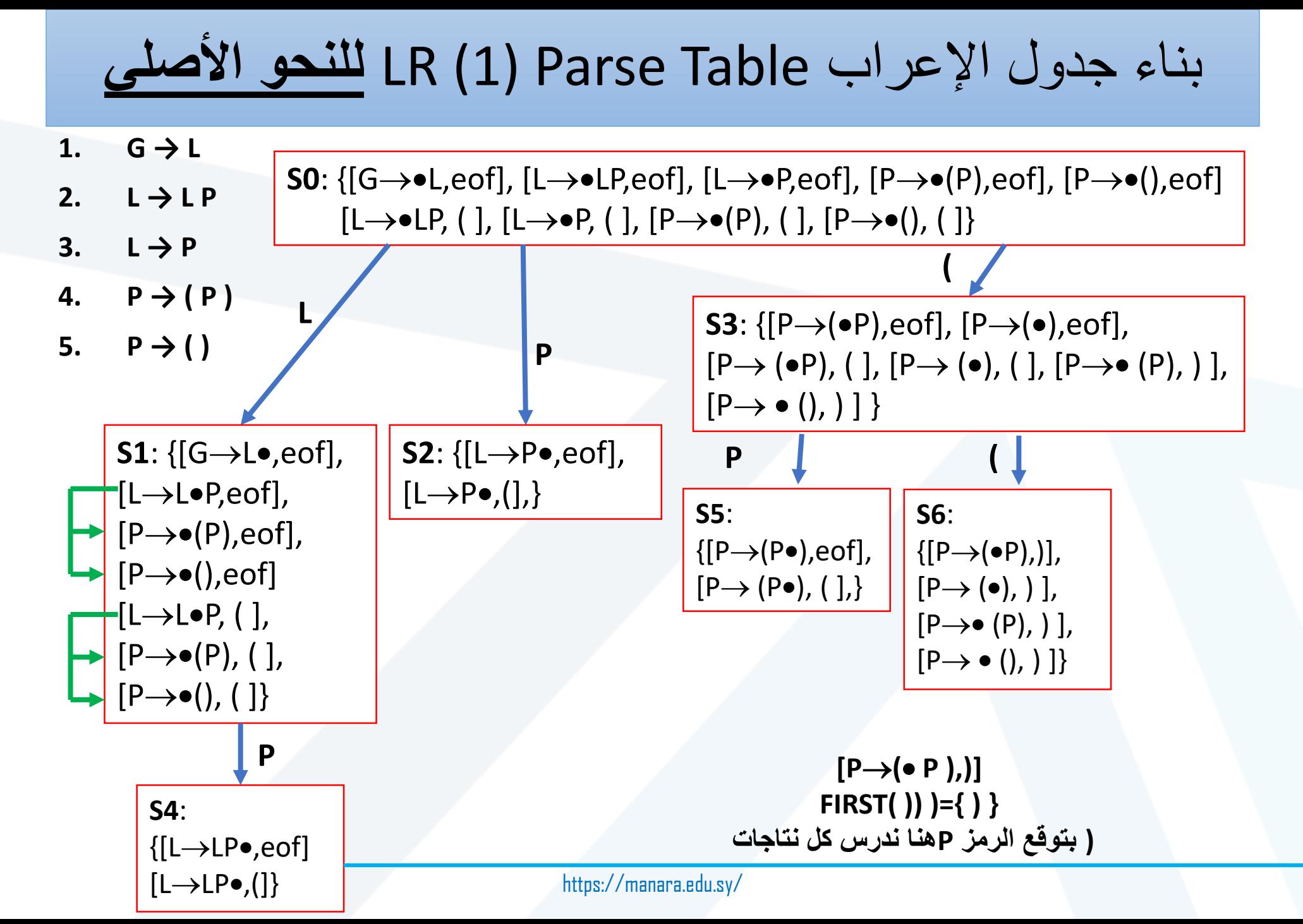

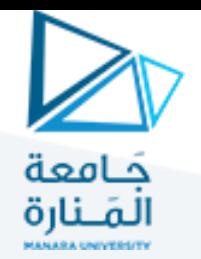

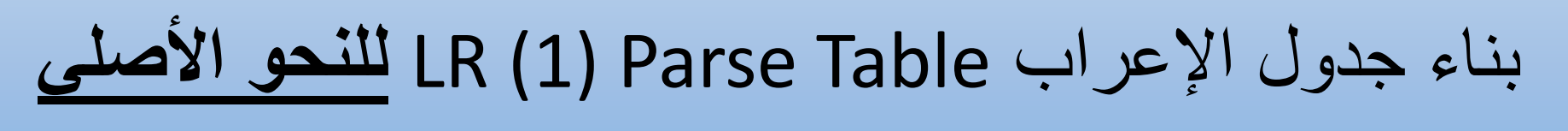

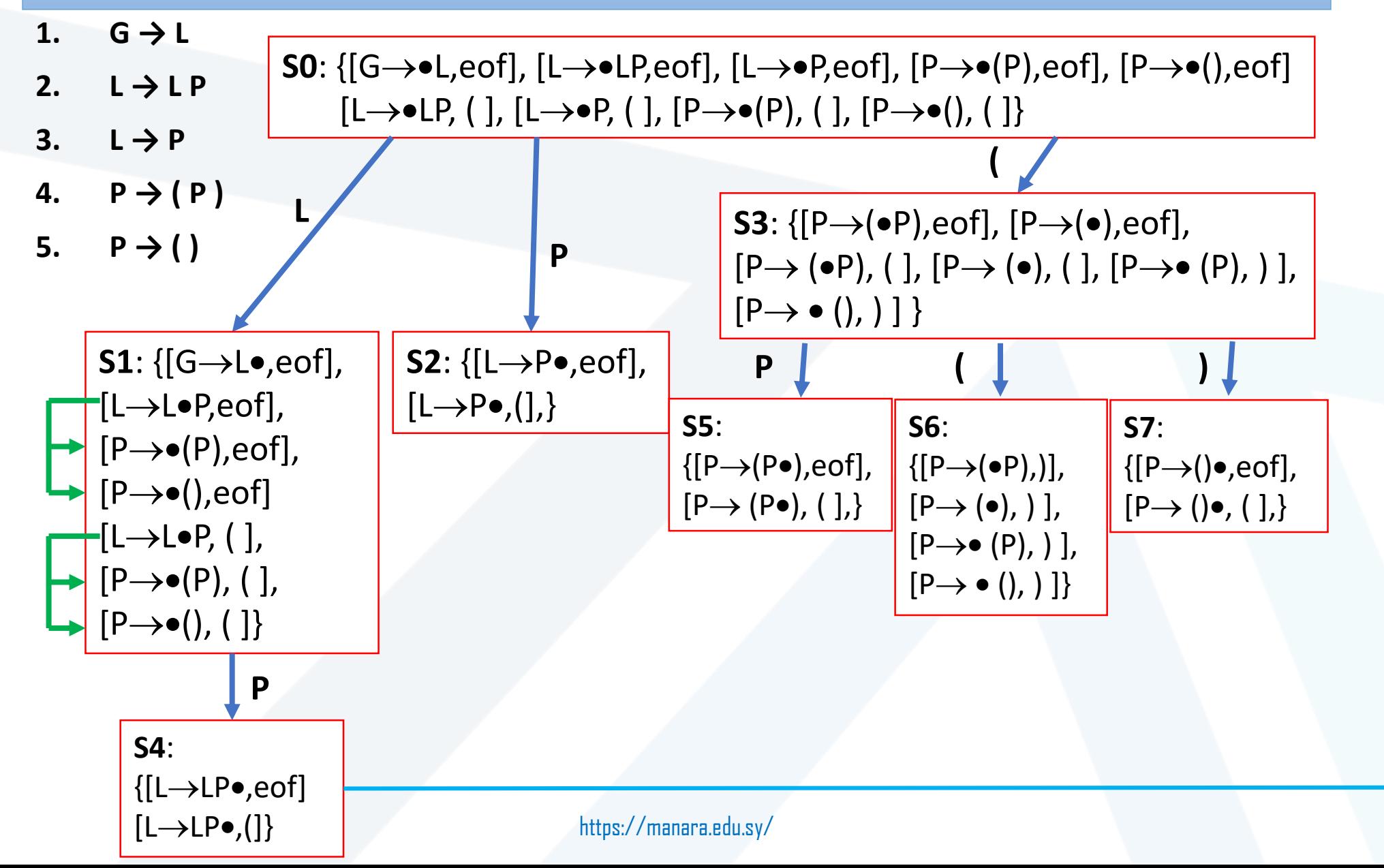

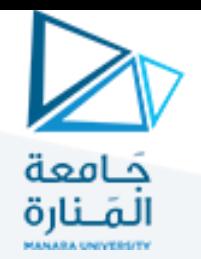

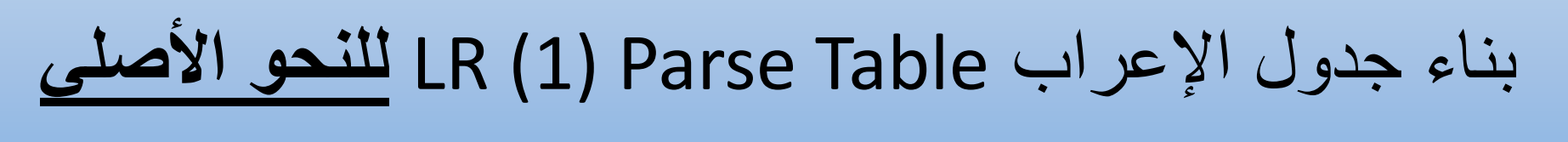

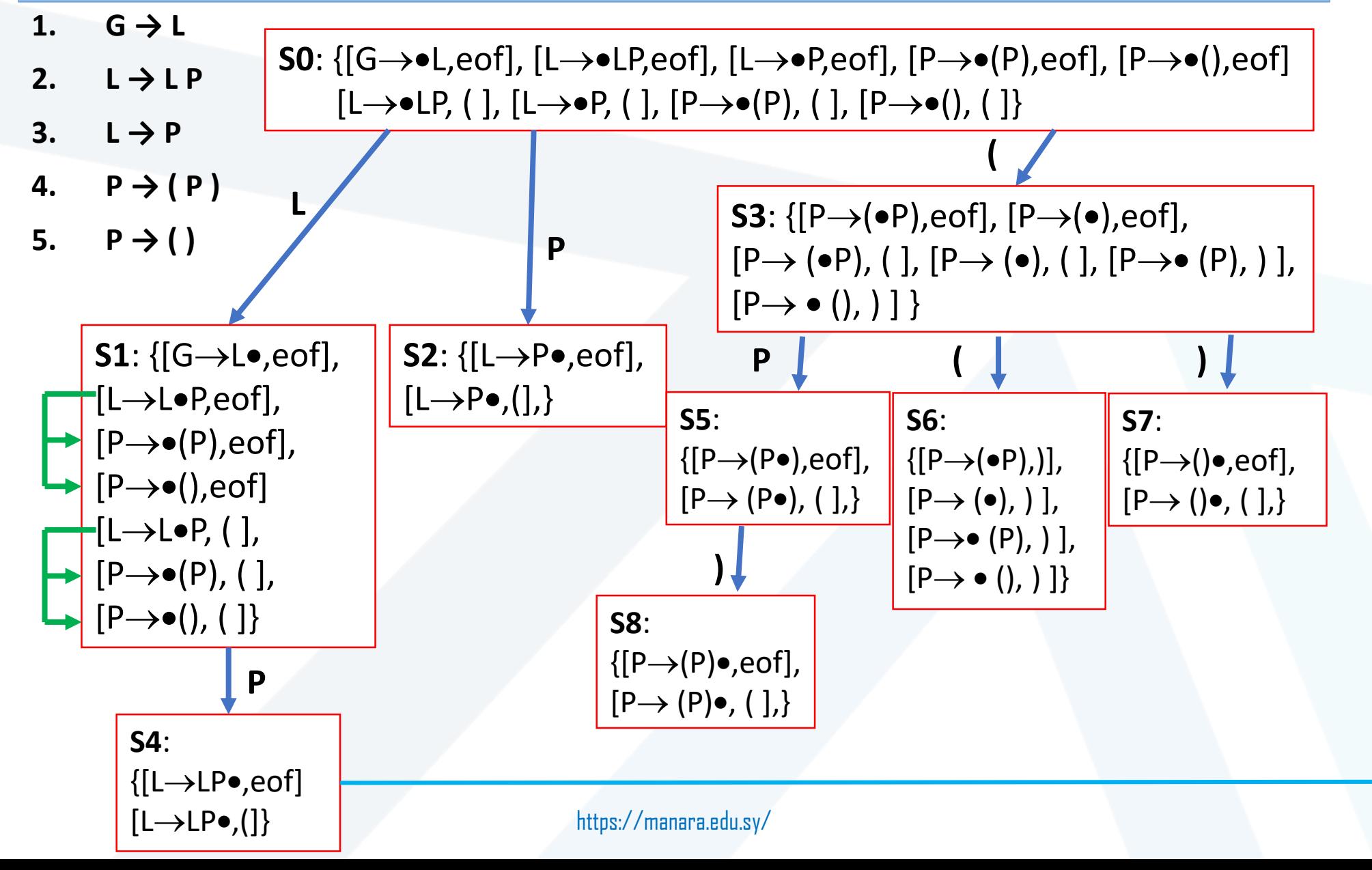

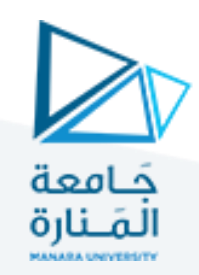

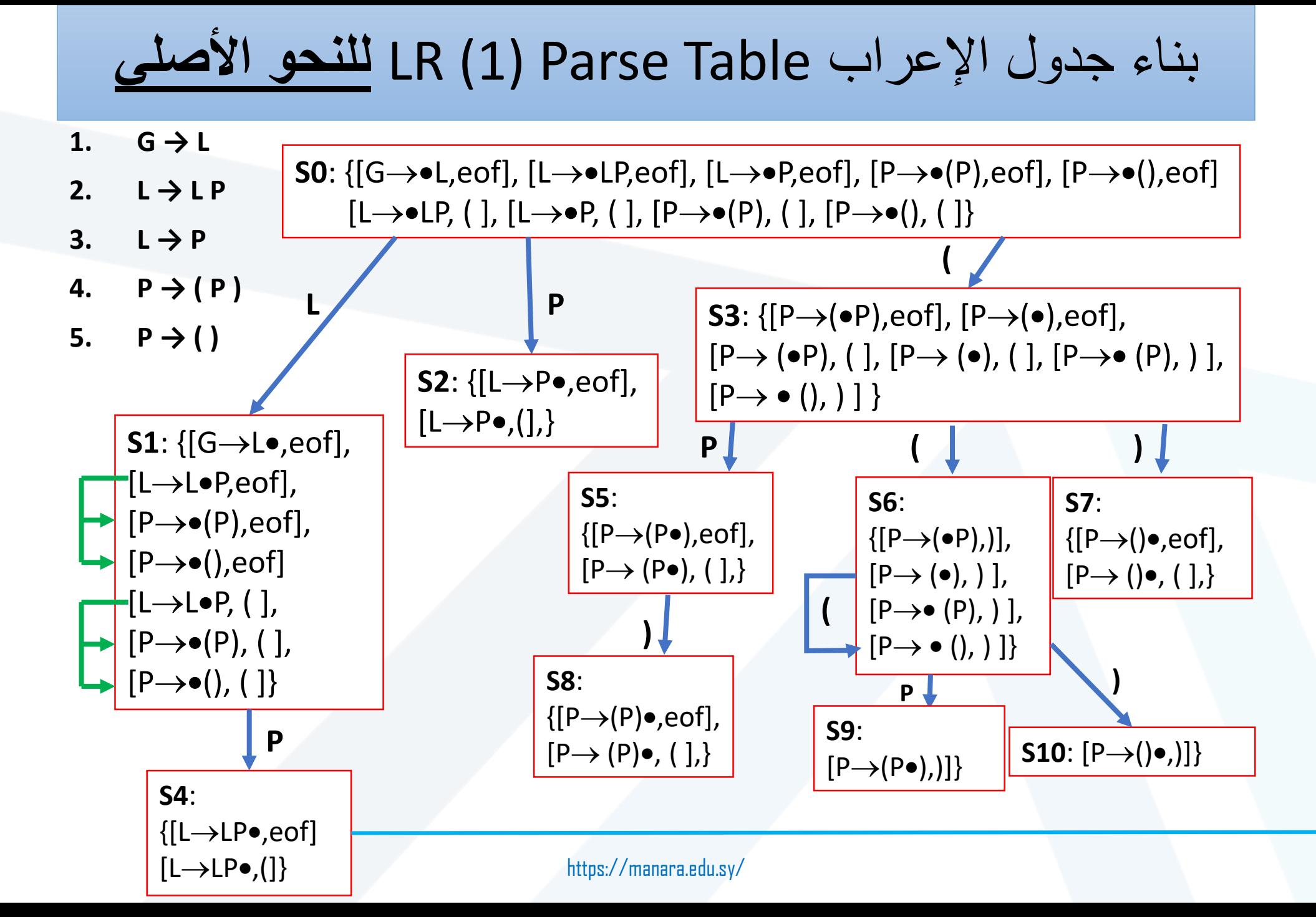

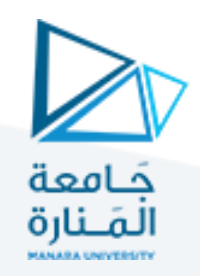

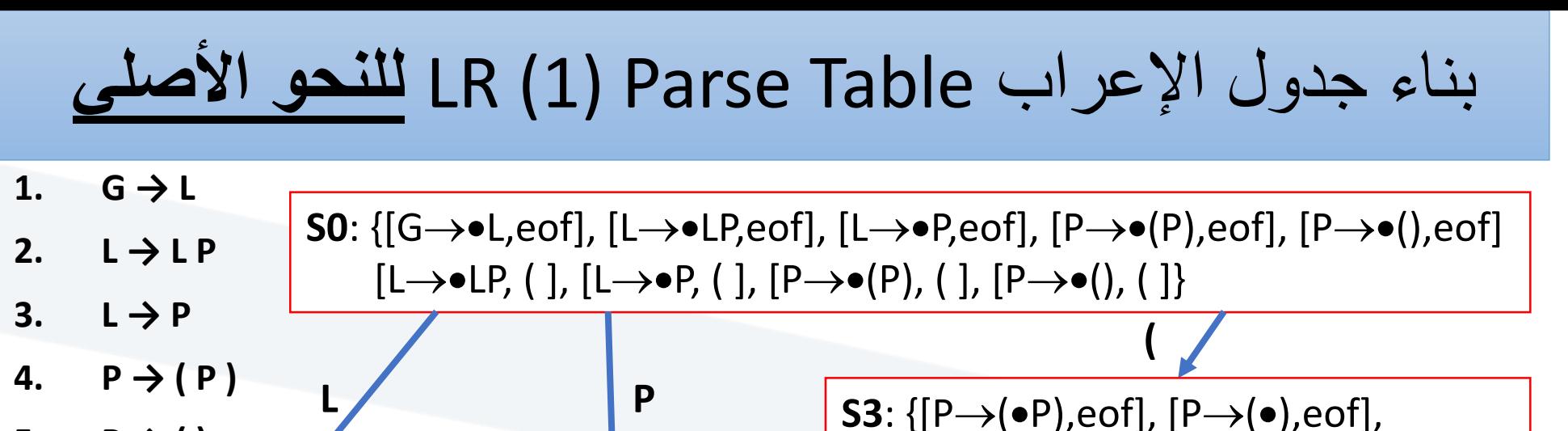

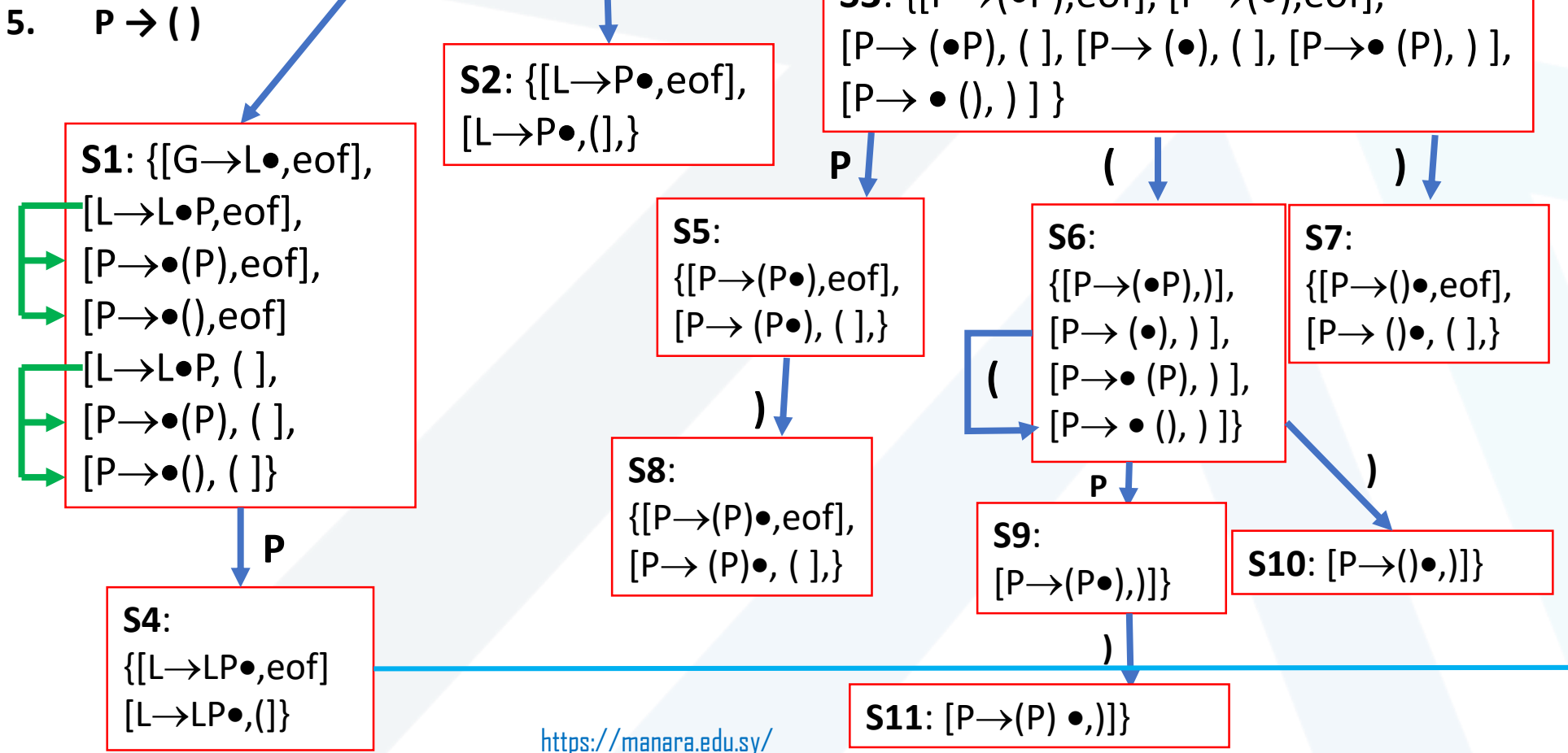

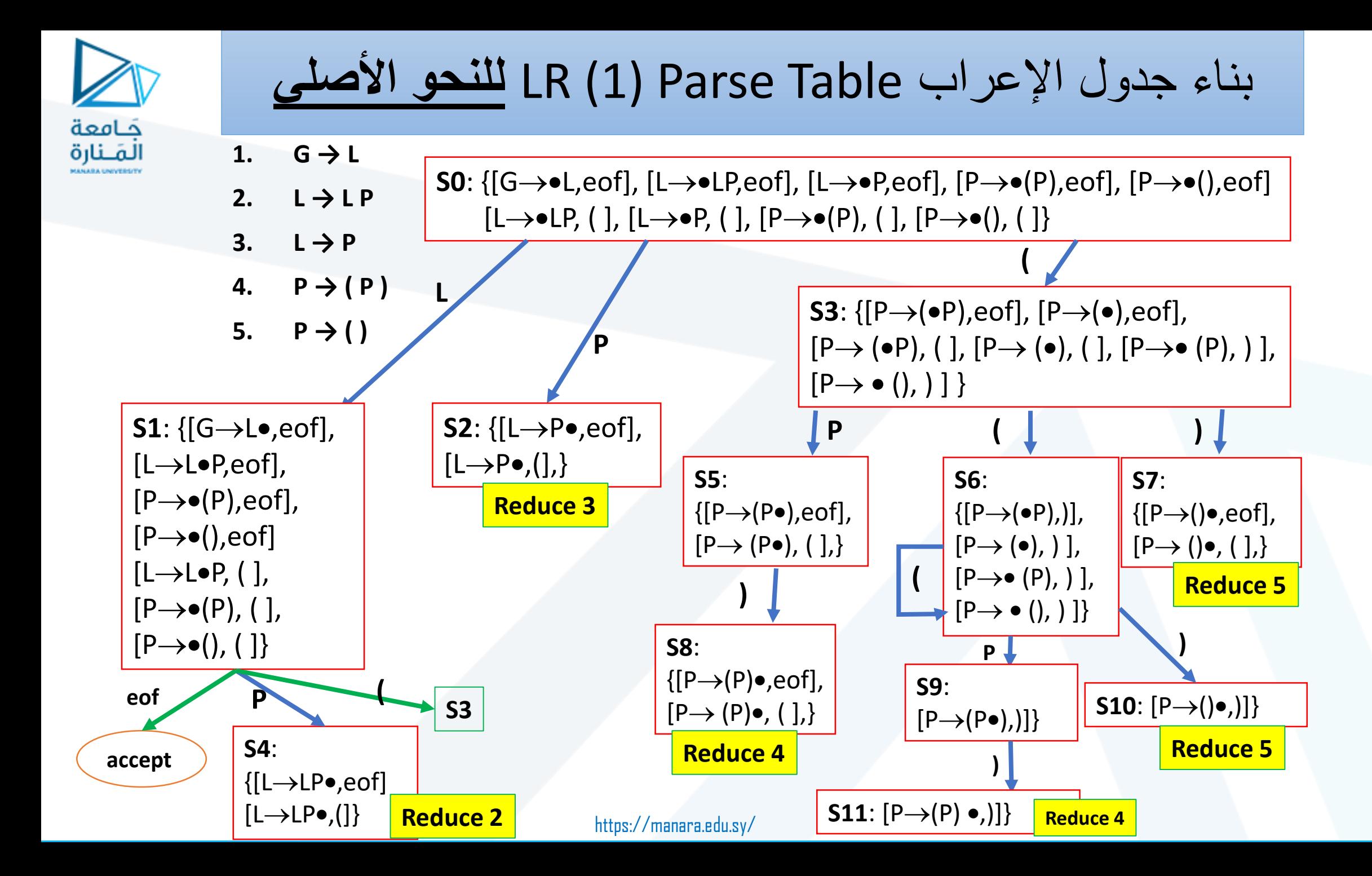

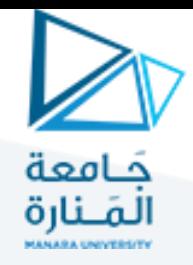

**مخطط DFA للجدول + رسم جدول (1)LR**

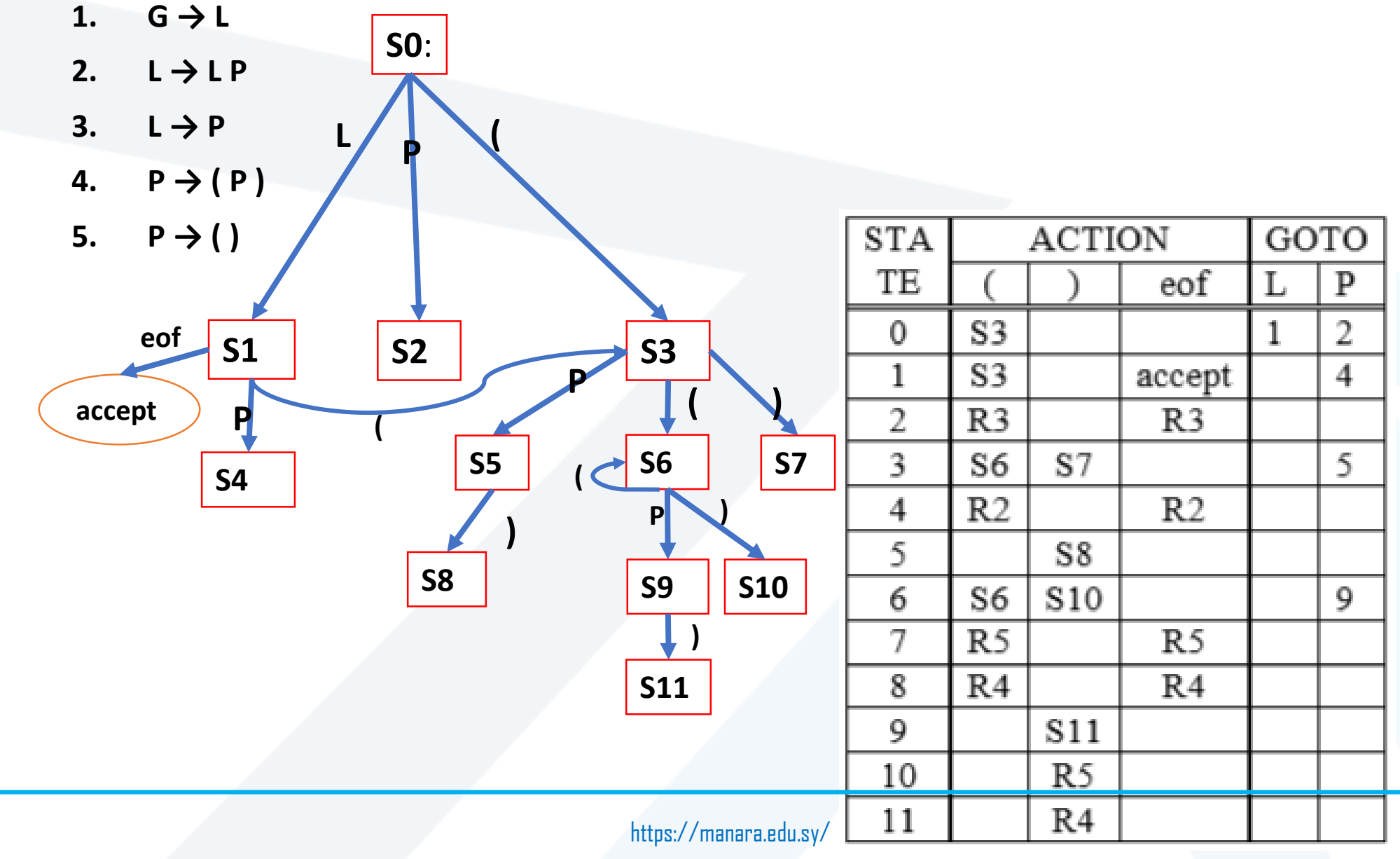

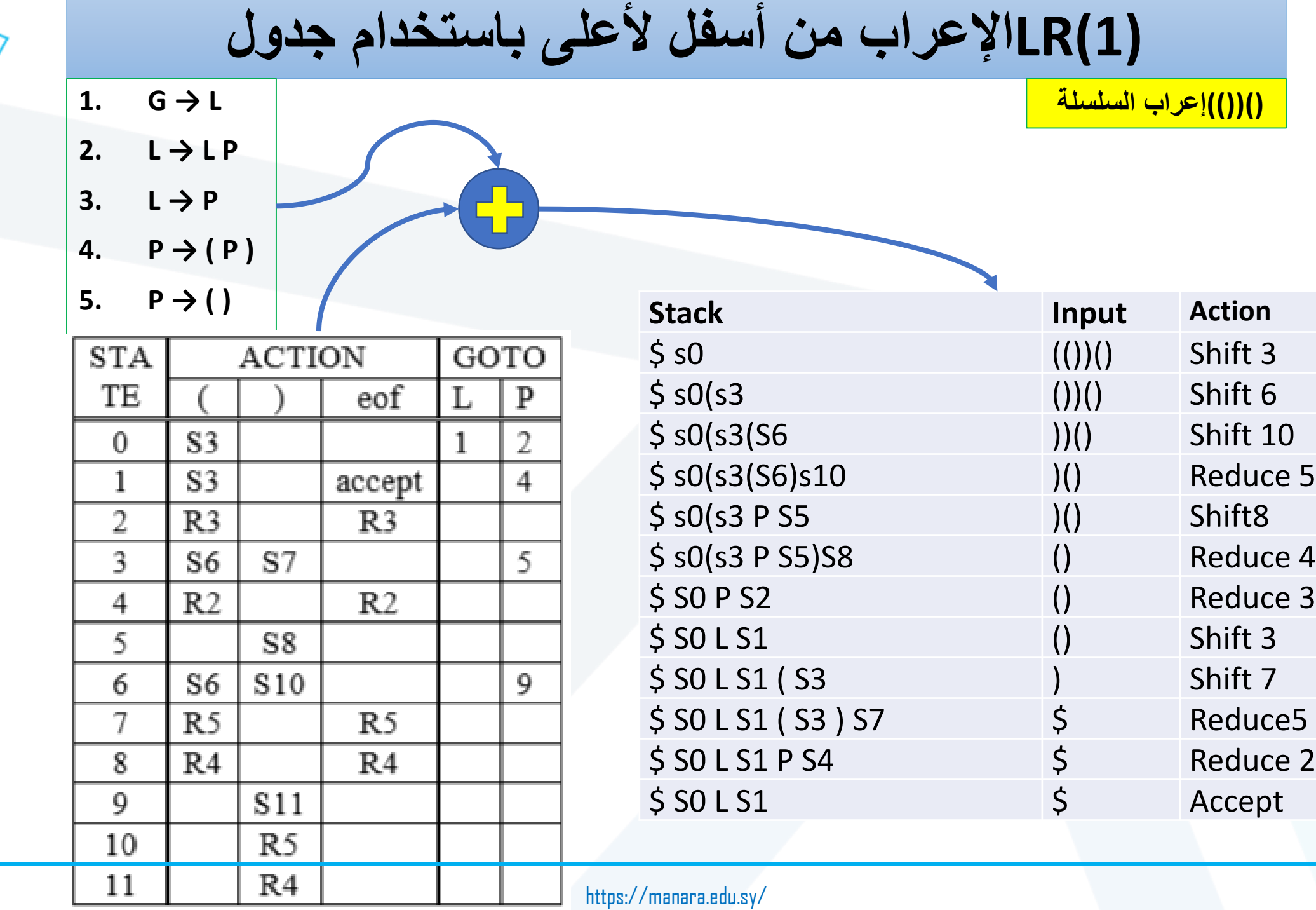

الصلاة<br>جامعة<br>المَــنارة

**المطلوب تحويل الحل إلى شكل رسومي مثل المثال السابق ثم استنتاج جدول (1)LR**

S0: {[Goal->•CatNoise,eof], [CatNoise->•CatNoise miau, eof], [CatNoise $\rightarrow \bullet$ miau, eof], [CatNoise $\rightarrow \bullet$ CatNoise miau, miau],  $[CatNoise \rightarrow emiau, miaul]$ 

*1.* Goal  $\rightarrow$  CatNoise 2. *CatNoise CatNoise miau* 3. *| miau*

S1 (x=CatNoise): [Goal→CatNoise•,eof],  $[CatNoise \rightarrow CatNoise$  miau, eof],  $[CatNoise \rightarrow CatNoise$  miau, miau] S2 (x=miau):  $[CatNoise \rightarrow miau$ , eof],  $[CatNoise \rightarrow miau$ , miau] S3 (from S1): [CatNoise $\rightarrow$ CatNoise miau $\bullet$ , eof],  $[CatNoise \rightarrow CatNoise$  miau $\bullet$ , miau]

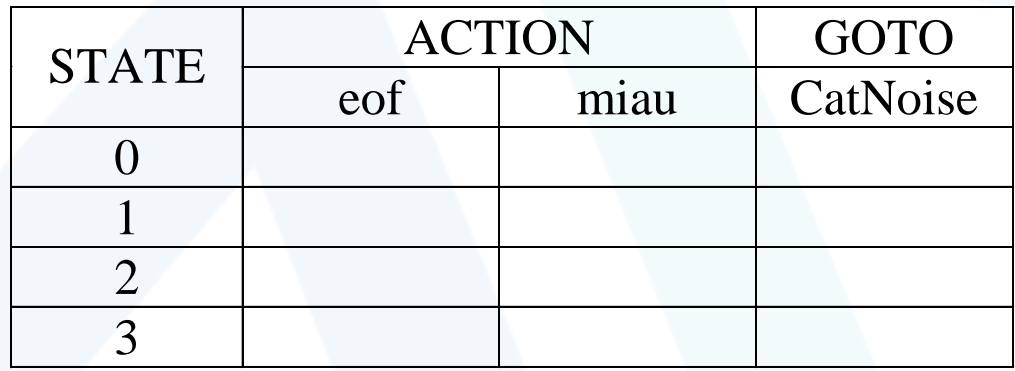

لامعة لمظرة